## **Smart Proxy - Bug #12295**

# **Smart proxy stops listening on HTTPS port after log rotate**

10/23/2015 11:14 AM - Bryan Kearney

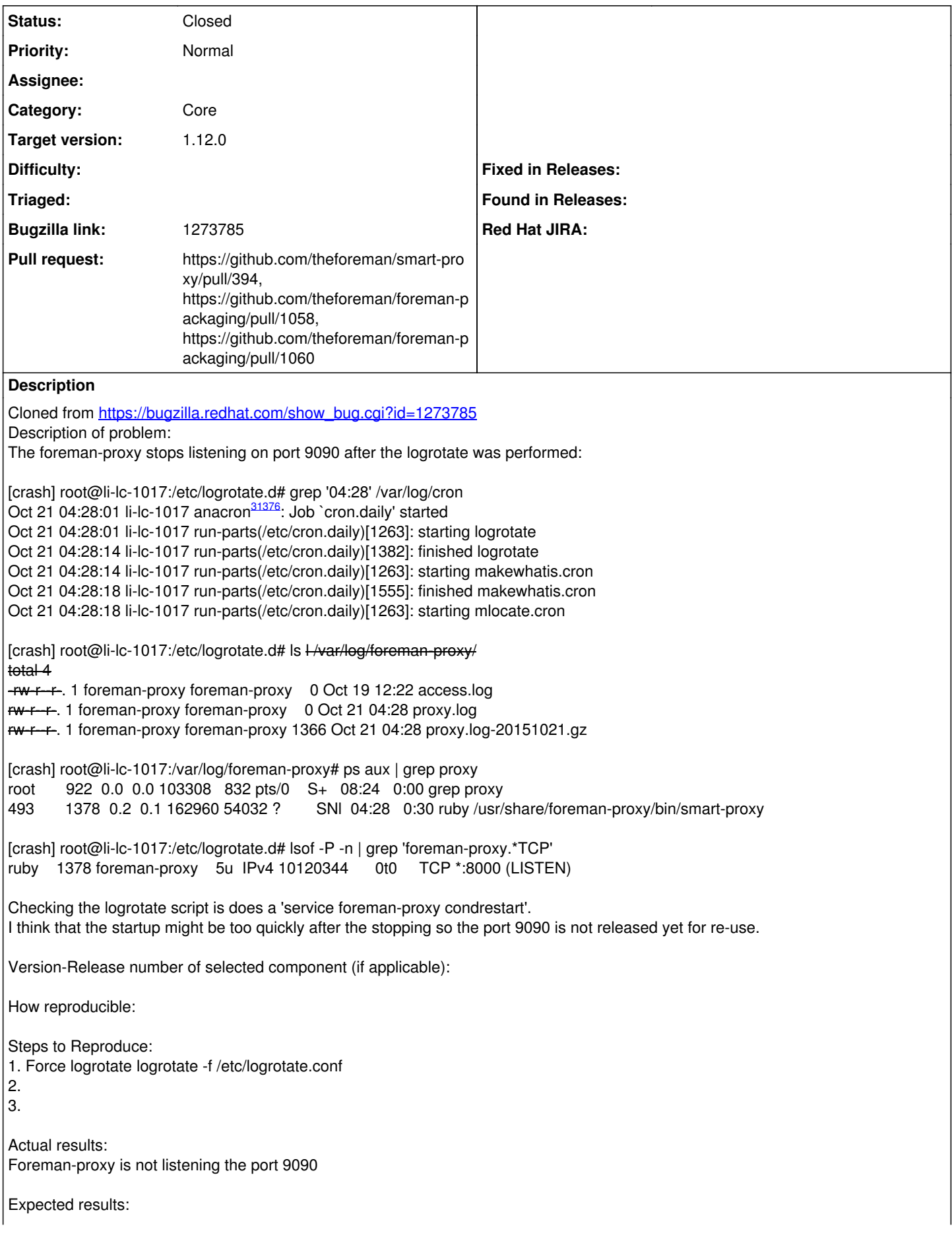

Foreman-proxy is listening again on the port 9090

Additional info:

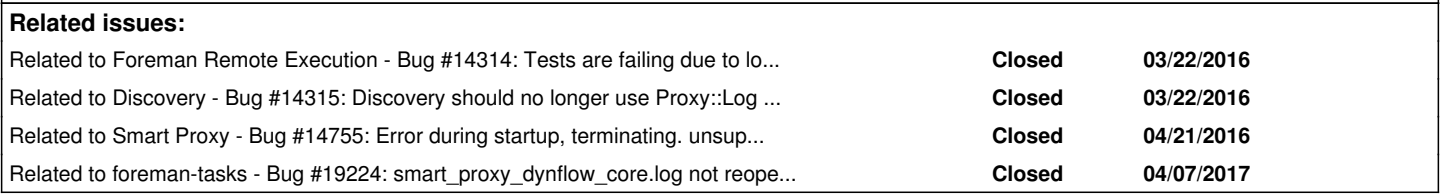

#### **Associated revisions**

#### **Revision 7cc71a10 - 03/17/2016 08:28 AM - Dmitri Dolguikh**

Fixes #12295 - Added support for log rotation

SIGUSR1 now can be used to re-open log file when file-based logger is used.

#### **History**

## **#1 - 10/26/2015 04:01 AM - Dominic Cleal**

*- Status changed from New to Feedback*

*- Assignee deleted (Ohad Levy)*

Assuming this is Foreman 1.7, please try again with 1.10.0-RC1, the startup code has been refactored since. I can't reproduce any restart failure with condrestart alone.

#### **#2 - 02/22/2016 08:05 AM - Anonymous**

Apparently the issue is still there. I don't think adding a delay between launching http and https apps is a great approach (slows down startup, 5 seconds may not be sufficient time to for the process to release the socket). Updating 'sigterm' handler to stop http and https apps and then exit smart-proxy would be my preferred approach.

#### **#3 - 02/22/2016 08:06 AM - Anonymous**

*- Status changed from Feedback to New*

## **#4 - 02/22/2016 08:09 AM - Dominic Cleal**

*- Subject changed from Capsule stops listening on 9090 after log rotate to Smart proxy stops listening on HTTPS port after log rotate*

- *Category set to Core*
- *Priority changed from High to Normal*

Or provide another signal handler just for rolling logs, avoiding the need to restart at all.

#### **#5 - 02/22/2016 08:38 AM - Anonymous**

I like the idea of using a dedicated signal for log rolling even better.

#### **#6 - 03/09/2016 10:09 AM - Anonymous**

- *Status changed from New to Assigned*
- *Assignee set to Anonymous*

#### **#7 - 03/11/2016 10:36 AM - The Foreman Bot**

- *Status changed from Assigned to Ready For Testing*
- *Pull request https://github.com/theforeman/smart-proxy/pull/394 added*

## **#8 - 03/14/2016 10:08 AM - The Foreman Bot**

*- Pull request https://github.com/theforeman/foreman-packaging/pull/1058 added*

#### **#9 - 03/15/2016 07:59 AM - The Foreman Bot**

*- Pull request https://github.com/theforeman/foreman-packaging/pull/1060 added*

#### **#10 - 03/17/2016 09:02 AM - Anonymous**

*- Status changed from Ready For Testing to Closed*

Applied in changeset [7cc71a107f37f1c7dfc12f2791906565e796bed6.](https://projects.theforeman.org/projects/smart-proxy/repository/7/revisions/7cc71a107f37f1c7dfc12f2791906565e796bed6)

#### **#11 - 03/17/2016 09:56 AM - Dominic Cleal**

*- translation missing: en.field\_release set to 136*

## **#12 - 03/22/2016 07:50 AM - Stephen Benjamin**

*- Related to Bug #14314: Tests are failing due to logging change in smart proxy added*

#### **#13 - 03/22/2016 08:22 AM - Stephen Benjamin**

*- Related to Bug #14315: Discovery should no longer use Proxy::Log directly added*

## **#14 - 04/21/2016 08:49 AM - Dominic Cleal**

*- Related to Bug #14755: Error during startup, terminating. unsupported signal SIGUSR1 (windows) added*

## **#15 - 04/10/2017 05:13 AM - Ivan Necas**

*- Related to Bug #19224: smart\_proxy\_dynflow\_core.log not reopened during logrotate added*